## Afficher des miniatures de toutes les fenêtres ouvertes

## **LA PROBLEMATIQUE**

Vous avez un certain nombre de fenêtres ouvertes… Vous visualisez par exemple une fenêtre Word, et vous souhaiteriez basculer facilement sur une fenêtre Google qui est ouverte (mais masquée) …

## **LA SOLUTION**

Vous ne l'aviez peut-être pas remarquée : vous avez une icône qui va vous sauver la vie, en bas de l'écran, dans la barre des tâches :

Il suffit alors de cliquer dessus… vous visualiserez alors en miniatures toutes les fenêtres ouvertes comme dans cet exemple :

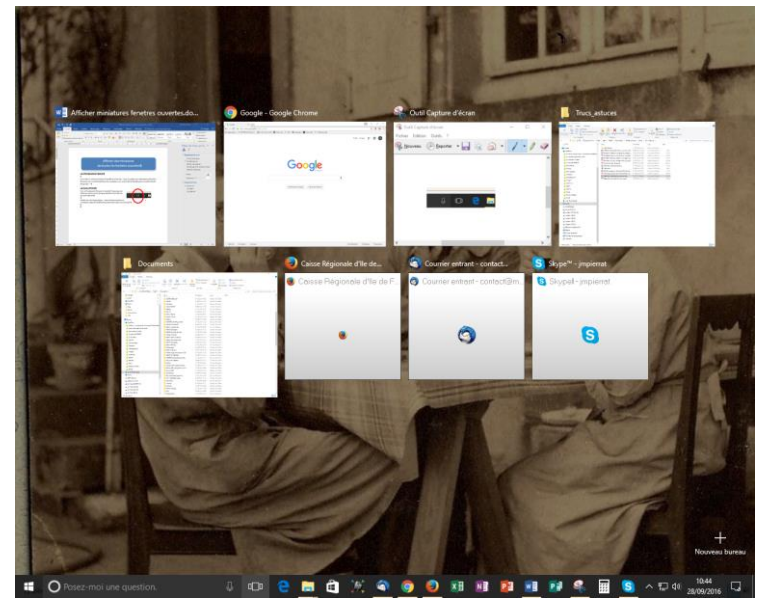

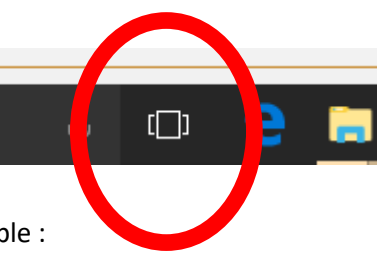

Il suffira alors de cliquer sur la fenêtre de mon choix (Google par exemple) pour l'ouvrir…

Pratique non ?